# Adobe Photoshop CC 2015 Version 16 Serial Number Full Torrent [March-2022]

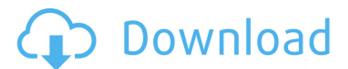

## Adobe Photoshop CC 2015 Version 16 Crack + Free License Key Download PC/Windows

Today, we'll walk through creating a series of updated cat portraits. We'll start with a classic portrait of a cat using the pencil tool. Later, we'll apply all sorts of creative filters and edits using filters and adjustment layers. We'll add images and effects to the background, and export this composite to the web. Set Up The ability to perform the majority of these tasks is available on any operating system, including Windows, Mac OS X, Linux, or Unix; however, we'll be using Mac OS X, so that is our focus. To create a new file, choose File > New, select any type from the Type dropdown menu, and click the Open button at the bottom right of the window. The Open window will appear. The default file name you may select is "Untitled.png." However, there will be an Open dialog box upon clicking the Open button that will allow you to choose a different file name, which you can specify as you wish. Let's start by creating a new file and naming it "cat.psd." Click File > Save to save the file. Select the "Save as" dialog box and give the file a new file name of "cat.psd." Click the Save button at the bottom right to save the file. Open the file by double-clicking it. In the Layers panel, click on the menu button at the top left and choose Layer to show the Layers panel. You will see a single layer with the name "layers." Right-click on the image on the left and choose Layer > New > Layer from Selection. The layer will be added at the top of the Layers panel. Choose File > Save, and give the file a new file name of "layers.psd." Click the Save button at the bottom right to save the file. Create the Basic Elements The pencil tool has several tools available to the user, including the straight line, elliptical curve, and freehand. Adding the Straight Line The straight line tool is a crescent-shaped black line that is considered an anchor to the canvas. When working with the anchor, the canvas has the ability to be positioned anywhere on the line, unlike the pencil tool, which can only be moved through the canvas. To use the pencil tool, hold down the Command (Mac) or Ctrl (Windows) key

### Adobe Photoshop CC 2015 Version 16 Crack+ [Updated-2022]

When you edit your images in Photoshop Elements, you use a template on which you draw your photos. The example is a basic image ready to use as a template. It contains a simplified user interface and a large library of

actions so you can automate repetitive tasks such as applying filters. The sample image that is already available in the library lets you see the effect of the actions and filters. When you want to create a new image that you would like to use as your own, you can start from scratch. The template is the first element that is already in your image, ready to be used. Then you copy and paste the area you want to keep and you start manipulating it using Photoshop Elements. Adobe Photoshop Elements is a basic version of the popular Photoshop image editor. It provides basic, easy-to-use editing capabilities. It is intended for users who are new to Photoshop or who are using it on a limited budget. This version is perfect if you want to edit a few images on your personal computer and you don't need any of the more advanced features. Photoshop Elements is ideal for web design, graphic design, photography and printing. Although Photoshop Elements is a basic version of Photoshop, you can use it in its full capacity. It has all of Photoshop's features but with fewer options and a simpler user interface. A simple Photoshop Elements editor The interface in Photoshop Elements is very basic. It is very similar to that of the Windows operating system. The first window is the image editor. You can open a photo by selecting it from your computer, or by clicking on a folder containing multiple pictures. You can then drag the image into the image area. You can also bring up your image in the smaller thumbnail area. In this window, you will see the image you open in the main part of the window. This section also contains the name of the image and the date and time it was last modified. You can use the menu to open, save, copy and paste the image. The image can be saved in a number of formats. You can save the image with a new file name or keep the same name of the image. You can change the file name in the menu. Clipping is useful if you need to crop an image. Photoshop Elements offers you to create an image that represents the original image and shows you 388ed7b0c7

#### Adobe Photoshop CC 2015 Version 16 With Serial Key [Latest]

Dyckowski Dyckowski is a Polish surname. Notable people with the surname include: Henryk Dyckowski (1918-1978), Polish film director Ignacy Dyckowski (1870-1948), Polish general, Inspector-General of the Polish Army Jerzy Dyckowski (born 1929), Polish chess Grandmaster Paweł Dyckowski (born 1970), Polish former football player Wilfried Dyckowski (born 1981), Namibian swimmer See also Category: Polish-language surnames Category:Patronymic surnames// Copyright 2010 The Go Authors. All rights reserved. // Use of this source code is governed by a BSD-style // license that can be found in the LICENSE file. // Windows environment variables. package windows import ("syscall" "unsafe") func Getenv(key string) (value string, found bool) { return syscall.Getenv(key) } func Setenv(key, value string) error { return syscall.Setenv(key, value) } func Clearenv() { syscall.Clearenv() } func Environ() []string { return syscall.Environ() } // Returns a default environment associated with the token, rather than the current // process. If inheritExisting is true, then this environment also inherits the // environment of the current process. func (token Token) Environ(inheritExisting bool) (env []string, err error) { var block \*uint16 err = CreateEnvironmentBlock(&block, token, inheritExisting) if err!= nil { return nil, err } defer DestroyEnvironmentBlock(block) blockp := uintptr(unsafe.Pointer(block)) for { entry := UTF16PtrToString(blockp, uint16(unsafe.Pointer(&blockp))) if entry == nil { break } env = append(env, entry) if inheritExisting || blockp!= block { continue

#### What's New in the Adobe Photoshop CC 2015 Version 16?

Your cart is empty. Keep shopping! A really quick reminder that I will be there in the Unexpectedly Lost Attic from 1pm. I will be selling or trading all sorts of things, whatever you want! Toys, dolls, games, books, games, games, games! All sorts of things! All the dolls you've ever wanted! I know you love dolls but that was just the start. I also have tons of other toys! And games! Games! Games! I can't guarantee I'll have everything, but i'll have most of it.And be having a sale to mark the momentous occasion!Q: Please help me understand this recursive method in java I was just going through the java tutorial provided by Oracle and have come across a method of the following code segment. private static

Integer[]  $a = \{1, 2, 3, 4, 5\}$ ; private static Integer findMaximum(int[] a, int target)  $\{$  if (a == null) return target; if (target == a[0]) return a[0]; if (target [Knowledge of the elderly of hematology]. To explore the knowledge of elderly about hematology diseases with different hematologic disorders, including anemia, leukemia, hemat

5/7

#### System Requirements For Adobe Photoshop CC 2015 Version 16:

Please read the system requirements for both systems before purchasing. BukuGram is compatible with the following operating systems: Windows 10/8/8.1/7 Mac OS X (10.7 or later) Linux (Ubuntu 14.04 or later) For Windows 10 users, please install Windows Defender EMR and disable "antivirus" otherwise you might not be able to use some features (online games or Goggle Chrome). To get BukuGram to work properly, please update your

#### Related links:

https://trello.com/c/dAjEUwTn/45-adobe-photoshop-2022-version-2302

https://parisine.com/wp-content/uploads/2022/07/Adobe\_Photoshop\_2022\_Version\_2341\_Hack\_Patch\_ Keygen Full Version Download Latest 2022.pdf

https://stark-ridge-32854.herokuapp.com/Photoshop\_2022\_Version\_2311.pdf

https://blooming-shore-63978.herokuapp.com/halkcorn.pdf

https://stormy-bastion-75907.herokuapp.com/Adobe Photoshop 2021 Version 2201.pdf

https://www.waefler-hufbeschlag.ch/wp-content/uploads/2022/07/volnwil.pdf

https://www.rumahpro.id/wp-content/uploads/2022/07/Adobe Photoshop 2022 Free WinMac.pdf

https://damp-harbor-84841.herokuapp.com/nazval.pdf

https://www.pickupevent.com/wp-content/uploads/2022/07/takalt.pdf

https://infobutter.com/wp-content/uploads/2022/07/ikeoles.pdf

https://petersmaniak.com/wp-content/uploads/2022/07/rydchr.pdf

https://vega-eu.com/wp-content/uploads/2022/07/Adobe Photoshop 2022 Version 230.pdf

https://gelkovstouchfapond.wixsite.com/facfeikrustu/post/adobe-photoshop-cc-2014-crack-full-

version-activation-code-with-keygen-download-latest

https://leeventi-teleprompter.com/wp-content/uploads/2022/07/helmvani.pdf

https://www.opticnervenetwork.com/wp-content/uploads/2022/07/satdony.pdf

https://eleven11cpa.com/wp-

content/uploads/2022/07/Photoshop 2020 Serial Number Final 2022.pdf

https://maturesensual.sexy/wp-content/uploads/2022/07/Adobe Photoshop 2021 Version 223.pdf

https://lovely-petrified-forest-52707.herokuapp.com/serpad.pdf

https://damp-journey-70573.herokuapp.com/Adobe\_Photoshop\_CC\_2015\_version\_16.pdf

http://simonkempjewellers.com/wp-content/uploads/2022/07/Photoshop\_2020.pdf

https://sleepy-badlands-69091.herokuapp.com/wadlraf.pdf

https://www.milieu-mag.com/wp-

content/uploads/2022/07/Adobe\_Photoshop\_2021\_Version\_224-1.pdf

https://whispering-spire-54510.herokuapp.com/jannann.pdf

https://www.ludomar.com/wp-content/uploads/2022/07/Photoshop CC 2015 version 16-1.pdf

https://shielded-crag-40419.herokuapp.com/finhar.pdf

https://wactor47959.wixsite.com/unroptema/post/adobe-photoshop-cc-2018-version-19-torrent-

activation-code-for-windows

https://factspt.org/wp-content/uploads/2022/07/arnmarj.pdf

https://pacific-peak-85305.herokuapp.com/darrrode.pdf

https://thecluelesscoffee.com/wp-content/uploads/2022/07/Adobe Photoshop eXpress.pdf

6/7

7/7